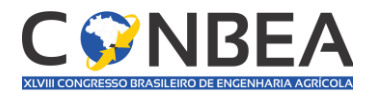

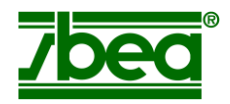

# **CARACTERIZAÇÃO FISIOGRÁFICA DE UMA BACIA HIDROGRÁFICA UTILIZANDO A EXTENSÃO TAUDEM NO SOFTWARE QGIS**

### **THALES RAFAEL GUIMARÃES QUEIROZ<sup>1</sup> , MARCIO REGYS RABELO DE OLIVEIRA<sup>2</sup> , ERICH CELESTINO BRAGA PEREIRA<sup>3</sup> , ANA LIA CAETANO CASTELO BRANCO<sup>4</sup> , FERNANDO BEZERRA LOPES<sup>5</sup> , ADUNIAS DOS SANTOS TEIXEIRA<sup>6</sup>**

<sup>1</sup> Engenheiro Agrônomo, IFCE- Campus Limoeiro do Norte/CE, (88) 998057622[, thalesraf04@hotmail.com](mailto:thalesraf04@hotmail.com)

<sup>2</sup> Engenheiro Agrônomo, UFC- Campus do Pici/CE, (85) 999667660[, marcioregys01@gmail.com](mailto:marcioregys01@gmail.com)

<sup>3</sup> Engenheiro Agrônomo, UFC- Campus do Pici/CE, (85) 997733389, [erichpos0@gmail.com](mailto:erichpos0@gmail.com)

<sup>4</sup> Graduanda em Agronomia, UFC – Campus do Pici/CE, (85) 985459410, [lia.r.b@hotmail.com](mailto:lia.r.b@hotmail.com)

 $5$  Dr em Engenharia Agrícola, UFC – Campus do Pici/CE, (85) 998238845[, lopesfb@ufc.br](mailto:lopesfb@ufc.br)

 $6$  Ph.D em Engenharia Agrícola, UFC – Campus do Pici/CE, (85) 999667660[, adunias@ufc.br](mailto:adunias@ufc.br)

Apresentado no

XLVIII Congresso Brasileiro de Engenharia Agrícola - CONBEA 2019 17 a 19 de setembro de 2019 - Campinas - SP, Brasil

**RESUMO**: O desenvolvimento e o aperfeiçoamento de técnicas de delimitação automática de bacias hidrográficas têm sido objeto de estudo em várias partes do mundo. Tais técnicas são implementadas em ambientes de Sistemas de Informações Geográficas (SIG), promovendo resultados progressivamente relevantes. Este trabalho teve como objetivo comparar os valores gerados pelas rotinas ArcHydro e TauDEM na delimitação de uma bacia hidrográfica no município de Pentecoste, Ceará, utilizando Modelo Digital de elevação (MDE) derivado da *Shuttle Radar Topography Mission* (SRTM), com resolução espacial de 30 metros e verificar o desempenho das duas extensões. Os melhores resultados obtidos apontaram as similaridades na construção doa bacia hidrográfica, bem como a melhor definição na sinuosidade das direções de fluxo da rede de drenagem.

**PALAVRAS-CHAVE**: hidrologia, MDE, ArcHydro.

#### **PHYSIOGRAPHIC CHARACTERIZATION OF WATERSHED USING TAUDEM EXTENSION IN THE QGIS SOFTWARE**

**ABSTRACT**: The development and improvement of techniques for automatic delimitation of river basins has been the subject of study in various parts of the world. Such techniques are implemented in Geographic Information Systems (GIS) environments, promoting progressively relevant results. This work aimed to compare the values generated by the ArcHydro and TauDEM routines in the delimitation of a watershed in the municipality of Pentecoste, Ceará, using a Digital Elevation Model (MDE) derived from the Shuttle Radar Topography Mission (SRTM), with spatial resolution of 30 meters and check the performance of the two extensions. The best results obtained pointed the similarities in the construction of the hydrographic basin, as well as the better definition in the sinuosity of the directions of flow of the drainage network.

#### **KEYWORDS**: hydrology, DEM, ArcHydro.

**INTRODUÇÃO**: No processo de delimitação automática de bacias hidrográficas em SIG são utilizadas informações de relevo, que podem ser representadas por uma estrutura numérica denominada Modelo Numérico de Terreno (MNT). Estes dados correspondem à distribuição espacial da altitude da superfície do terreno e podem ser obtidos por meio da interpolação de

curvas de nível extraídas de uma carta topográfica ou através de imagens de sensores remotos (SOBRINHO *et al*., 2010).

Uma bacia hidrográfica deve ser entendida como um conjunto de superfícies vertentes e de uma rede de drenagem formada por cursos de água que confluem em um leito único no seu exutório (TUCCI, 1997). Nesta perspectiva, a delimitação de uma bacia hidrográfica é um dos primeiros procedimentos executados em análises hidrológicas (CARVALHO, 2007). Para tanto, tem sido cada vez mais comum a geração de mapas que descrevem a o relevo por rotina automatizadas em ambiente SIG, em virtude da subjetividade inerente aos métodos manuais. Nesse âmbito, realiza-se o processamento sequencial e automatizado de um grande volume de dados, tornando as análises hidrológicas mais acessíveis.

Estudos hidrológicos de maior ou menor complexidade têm sido produzidos com a utilização de extensões como ArcHydro e TauDEM, que são agrupamentos de ferramentas específicas para a análise hidrológica, podendo ser incorporadas a diversos *softwares*, sejam eles comerciais ou de uso livre, como ArcGIS® e QuantumGIS®. O *TauDEM (Terrain Analysis Using Digital Elevation Models)*, desenvolvido por David Tarboton (2002), engloba funções de análise do terreno que tratam dados matriciais para a extração da rede de drenagem (vetorial) e bacias (polígonos) finais. Já o Archydro foi desenvolvido pela Universidade do Texas (GISWR, 2006) e, assim como o TauDEM, sua delimitação automatizada utiliza como dado de entrada o MDT e os parâmetros são baseados na determinação da direção de fluxo (método D8), fluxo acumulado e no *Treshold*, a critério do usuário.

**MATERIAL E MÉTODOS:** A área de estudo corresponde à Bacia Experimental do Vale do Curu, em Pentecoste no Estado do Ceará, Brasil. O local tem uma área total de 2,87 km<sup>2</sup>, localizado entre 3˚48' 25" e 3˚47' 27" S e 39˚21'35" e 39˚20'20" W. O Modelo digital de elevação (MDE) utilizado no trabalho foi derivado da *Shuttle Radar Topography Mission* (SRTM), com resolução espacial de 30 m (1 segundo de arco), disponível de forma gratuita no site da *United States Geological Survery* (USGS).

A metodologia para a delimitação das bacias hidrográficas selecionadas seguiu os seguintes procedimentos: A rotina do ArcHydro foi realizada no *software* ArcGIS® 9.3, licenciado pela Universidade Federal do Ceará, na seguinte sequência: *i) DEM Reconditioning*; *ii) Fill Sinks*; *iii) Flow Direction*; *iv) Flow Accumulation*; *v) Stream Definition,* onde é definido o limiar inferior de contribuições; *vi) Catchment Grid Delineation*; *vii) Catchment Polygon Processing*; *Adjoint Catchment* e; *viii) Point Delineation*.

Já a rotina do TauDEM é realizada no *software* QGIS® v.2.18 na seguinte sequência: *i) Remove*; *ii) D8 Flow Directions*; *iii) D8 Contributing Area*; *iv) Stream Definition by Threshold e*; *v) Stream Reach and Watershed*. Complementarmente, contrastando com a metodologia anterior (ArcHydro), os algoritmos *vi) D8 Contributing Area* e *vii) Stream Definition by Threshold* presentes na aplicação do TauDEM são implementados em duas etapas, sendo a segunda aplicada após a definição do exultório.

Para a realização da morfometria desta bacia foram necessárias as mensurações de ambos atributos básicos, a saber: áreas, perímetros, comprimentos de todos os cursos, comprimento da bacia, talvegue e comprimento do curso principal. A partir destes parâmetros foram calculados os índices de forma das bacias, convertidos em valores de coeficiente de compacidade (Kc=0,28 x P/ $\sqrt{A}$ , onde Kc o coeficiente de compacidade, P o perímetro (m) e A a área de drenagem (m<sup>2</sup>)), fator de forma (Kf =A/L<sup>2</sup>, onde Kf é o fator forma; A é a área da bacia e L é o comprimento do eixo), sinuosidade (Sin = L/Lt, onde Sin é o índice de sinuosidade; L é o comprimento do rio principal e, Lt é o comprimento do eixo da bacia) e densidade de drenagem (Dd = Lt/A, onde Dd é a densidade de drenagem; Lt o comprimento total dos canais e A é a área da bacia) e ordem dos cursos d'água. Após a obtenção dos valores de todos os

parâmetros analisados foi implementado o cálculo da diferença entre os mesmos, a fim de identificar possíveis discrepâncias entre os métodos.

**RESULTADOS E DISCUSSÃO**: A análise qualitativa das delimitações realizadas pelos algoritmos, bem como os cursos hídricos estão ilustrados na Figura 1. Observa-se que os delineamentos pelas duas extensões apresentaram contornos absolutamente iguais para a bacia em estudo, com exceção de um único pixel ao sul da bacia (Figura 1), não considerado contributivo pelo ArcHydro, mas admitido pelo TauDEM. Estes resultados divergem dos obtidos por Leal *et al.* (2017), que obtiveram 4% de área total e perímetro superiores para o ArcHydro. Soma-se a isto que não foi verificada diferença entre os métodos de caracterização quanto à forma da bacia.

FIGURA1. Delineamentos resultantes da bacia hidrográfica pelos procedimentos com ArcHydro e TauDEM. **ArcHYDRO TauDEM** 

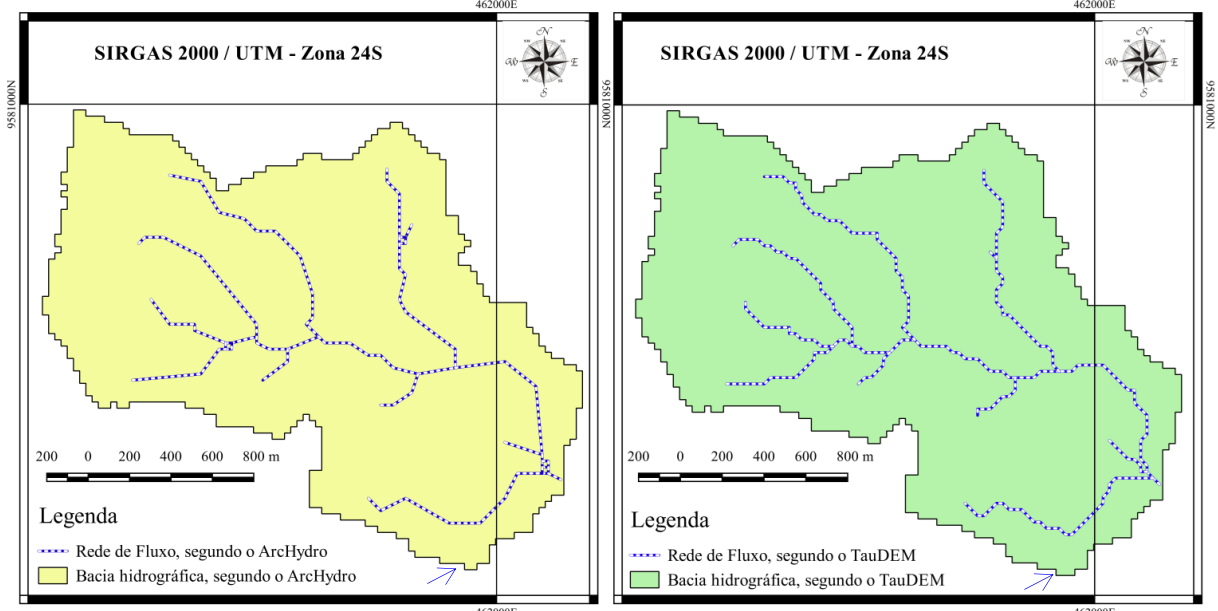

Quanto aos cursos hídricos, o TauDEM delimitou uma malha de rios com maior sinuosidade que a proposta pelo ArcHydro, sugerindo que o TauDEM foi mais eficiente ao captar as variações mínimas entre células próximas, em contraste ao ArcHydro que manteve uma tendência retilínea em todos os cursos. Os valores dos atributos morfométricos calculados estão dispostos na Tabela 1.

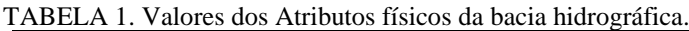

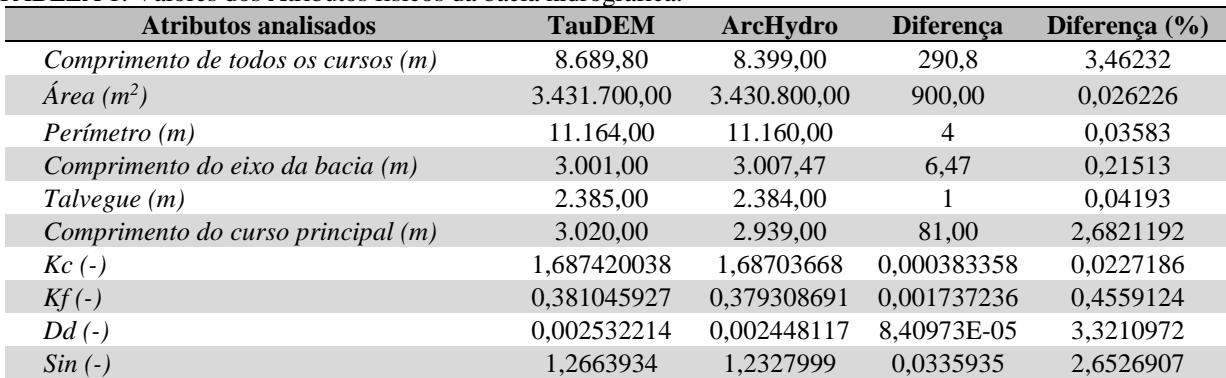

Os valores dos atributos físicos obtidos na Tabela 1 estão coerentes com os obtidos por Pereira *et al.*(2017), que delimitaram a mesma bacia em seus estudos, corroborando a correta aplicação das técnicas utilizadas. É possível observar ainda que não houve forte disparidade entre os valores dos parâmetros analisados, haja vista o desvio máximo obtido de 3,46%. Esta diferença corrobora com os valores encontrados por Leal *et al.*(2017), que avaliaram a diferenças dos atributos físicos de três bacias hidrográficas utilizando estas duas extensões hidrológicas e em nenhum parâmetro a diferença ultrapassou 5%.

As maiores oscilações foram verificadas no aspecto rede de fluxos, uma vez que o comprimento dos cursos, densidade de drenagem, comprimento principal e sinuosidade foram os parâmetros mais sensíveis à distorção, nesta ordem. Os desvios apresentados pela área, perímetros e talvegue foram de pouca expressão, enquanto o coeficientes de compacidade destoou menos que o fator de forma. A variação no comprimento do eixo se deve à imprecisão manual durante a medida entre dois pontos muito distantes, em ambas extensões.

Os resultados gerados nestes estudos são de grande importância para a gestão de recursos hídricos, pois fornecem subsídios para o diagnóstico das bacias hidrográficas e para o planejamento (LEAL *et al*., 2017). Contudo, a literatura ainda é escassa na comparação de diferentes extensões utilizadas (COSTA; SOUZA; SILVA, 2016). É válido ressaltar que a extensão ArcHydro só funciona nas versões do *software* ArcGIS®, que tem um considerável valor de mercado, enquanto o TauDEM funciona no *software* QuantumGIS® que é gratuito fazendo com que sua utilização se torne um pouco mais vantajosa. Além disto, o processo de delimitação realizado pelo TauDEM é mais rápido e envolve uma quantidade menor de processos do que o ArcHydro. Ao considerar a quantidade de processos e o custo do *software,* o TauDEM mostrou-se com uma alternativa confiável, prática e competitiva em comparação ao ArcHydro.

**CONCLUSÕES:** Ao final desse trabalho pode-se concluir que não há discrepância na análise qualitativa do resultado das delimitações, como também entre os valores dos parâmetros físicos, fundamentado assim a recomendação da extensão TauDEM para a delimitação automática de bacias em software livre.

## **REFERÊNCIAS:**

CARVALHO, P. R. D. S., GUIMARÃES, R. F., & CARVALHO JÚNIOR, O. A. Análise comparativa de métodos para delimitação automática das sub-Bacias do alto curso do Rio Preto. **Dissertação** (Mestrado). Programa de Pós-Graduação em Gestão Ambiental e Territorial, UNB. Brasília, 2007.

COSTA, F.R.; SOUZA, R.F.; SILVA, S.M.P. Análise comparativa de metodologias aplicadas à delimitação da bacia hidrográfica do Rio Doce – RN. **Sociedade & Natureza**, v. 28, n. 3, p. 429-422, 2016. DOI: dx.doi.org/10.1590/1982-451320160308.

LEAL, R. E.; MEDEIROS, L. T. B.; QUEIROZ, J. D. S.; BRITO, G. L.; COIADO, L. L. Utilização das extensões TauDEM e ArcHydro: um estudo comparativo aplicado à delimitação automática de bacias hidrográficas no Estado do Pará. **Revista SEAF**, v. 1, p. 204-2018, 2017. PEREIRA, E. C. P.; LOPES, F. B.; GOMES, F. E. F.; ALMEIDA, A. M. M.; MAGALHÃES, A. C. M.; ANDRADE, E. M. Determining the Soil Erodibility for an Experimental Basin in the Semi-Arid Region Using Geoprocessing. **American Journal of Plant Sciences**, v. 08, p. 3174- 3188, 2017.

SOBRINHO, A. T.; OLIVEIRA, P. T. S.; RODRIGUES, D. B. B.; AYRES, F. M. Delimitação automática de bacias hidrográficas utilizando dados SRTM. **Engenharia Agrícola** (Impresso), v. 30, p. 46-57, 2010.

TUCCI, C. E. M. 1997. *Hidrologia: ciência e aplicação*. 2.ed. Col. ABRH de Recursos Hídricos, v.4.Porto Alegre: ABRH/Editora da UFRGS, 1997.